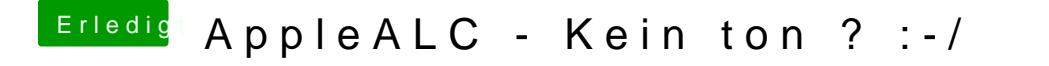

Beitrag von Niconewton vom 29. November 2016, 14:59

Danke! mit ID 2 läuft es am besten, hatte vorher "Sound Drops" während des